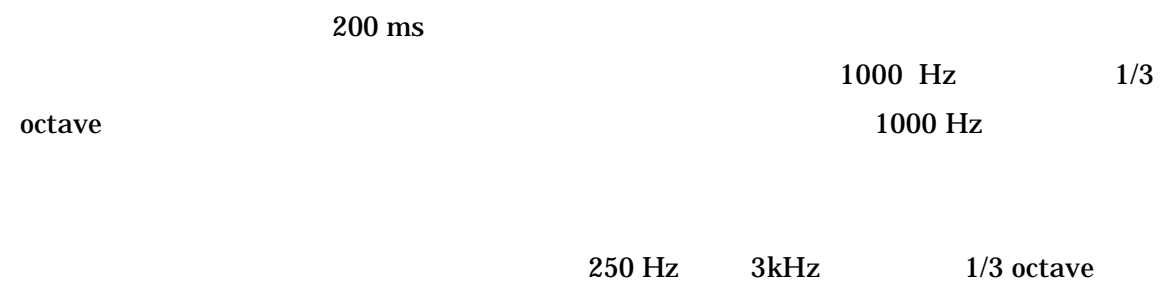

aud\_test.m

function aud\_test():

function  $aud\_test\_sub(f,a)$ :

EDU>> aud\_test

continuous tone ? (y:1, n:0, repeat:2) ->  $1$ " and  $1$ " expected to the set of  $\mathbf{C}'$  $"2"$ 

PC sound  $\mathbf{R}$  sound  $\mathbf{R}$